## SAP ABAP table INTSWO {Keyword assignment (internal)}

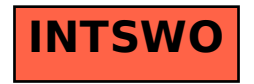